Manually [Configure](http://download.mydocsmix.ru/to.php?q=Manually Configure Belkin Wireless G Router) Belkin Wireless G Router >[>>>CLICK](http://download.mydocsmix.ru/to.php?q=Manually Configure Belkin Wireless G Router) HERE<<<

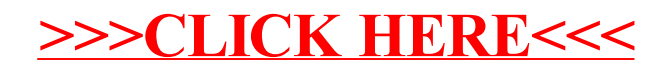